## DURUM SENARYOLARI

DURUM TABLOSUNDA BULUNAN HER İŞLEV İÇİN AYRI OLARAK GELİŞTİRİLİR. 3 AŞAMADAN OLUŞUR

- 1. ÖZET ANLATIM: İŞLEVİN BİR CÜMLE İLE KISACA TANITILMASIDIR.
- 2. ADIMLI ANLATIM: İŞLEVİN UYGULAMA ADIMLARININ OLUŞTURULMASIDIR.
- 3. DETAYLI ANLATIM: İŞLEV İLE İLGİLİ TÜM DETAYLARIN BULUDUNĞU SENARYO TABLOSUDUR.

DURUM TABLOSUNDA İLK İŞLEV OLAN BILGI GORUNTULEME İÇİN 3- AŞAMALI ANLATIMI OLUŞTURALIM.

- 1. ÖZET ANLATIM MUSTERININ MERAK ETTIGI BIR KONU HAKKINDA SITE SAYFALARINI KULLANARAK BILGI ALMASIDIR
- 2. ADIMLI ANLATIM:
	- 1. WEB SIITESININ ANA SAYFASI ACILIR
	- 2. SAYFADAKI BAGLANTI LINKLERINDEN BIRI SECILIR
	- 3. WEBSITESI SAYFA DETAYINI GORUNTULER
- 3. DETAYLI ANLATIM:

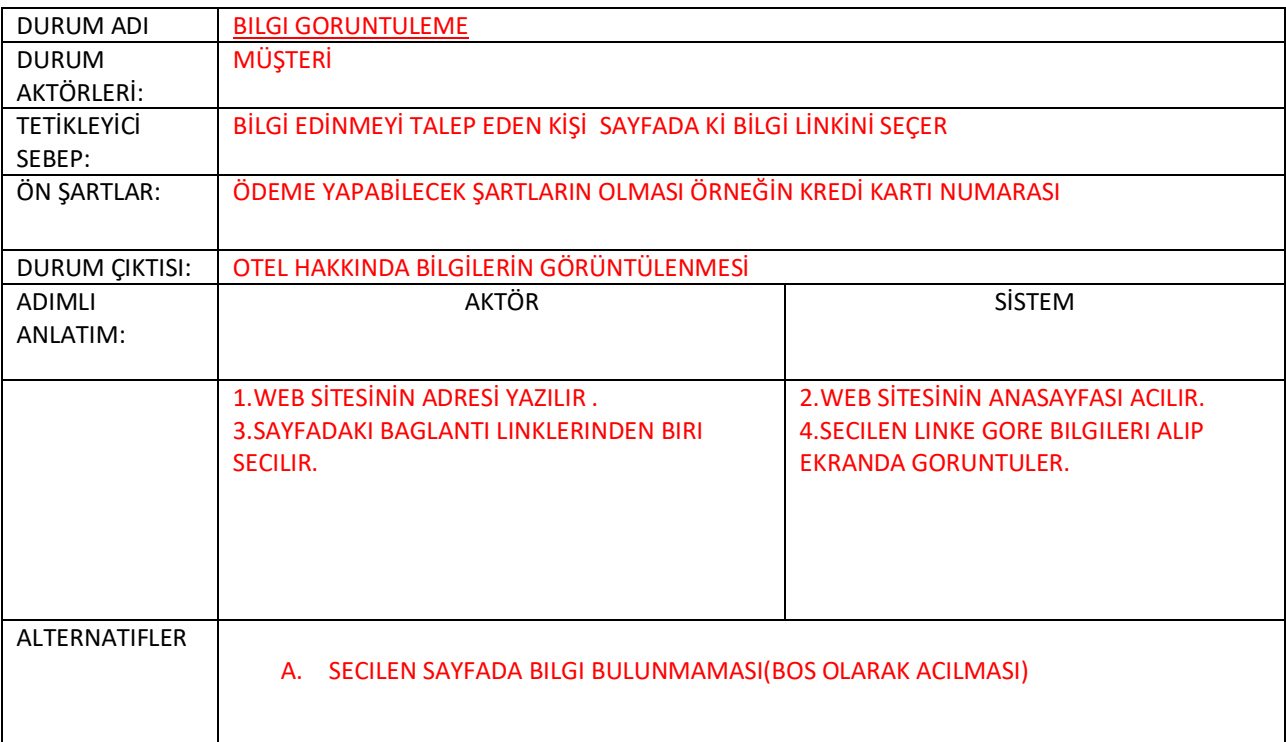